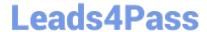

# 1Z0-1049-20<sup>Q&As</sup>

Oracle Compensation Cloud 2020 Implementation Essentials

# Pass Oracle 1Z0-1049-20 Exam with 100% Guarantee

Free Download Real Questions & Answers PDF and VCE file from:

https://www.leads4pass.com/1z0-1049-20.html

100% Passing Guarantee 100% Money Back Assurance

Following Questions and Answers are all new published by Oracle
Official Exam Center

- Instant Download After Purchase
- 100% Money Back Guarantee
- 365 Days Free Update
- 800,000+ Satisfied Customers

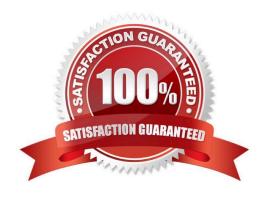

# https://www.leads4pass.com/1z0-1049-20.html 2024 Latest leads4pass 1Z0-1049-20 PDF and VCE dumps Download

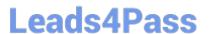

#### **QUESTION 1**

When a manager clicks the "Prepare in workbook" option, while processing compensation changes, what population would she or he see in the exported Excel spreadsheet? (Choose the best answer.)

- A. Budget sheet population
- B. Worksheet population
- C. Entire organization\\'s population under that manager
- D. Direct Reports
- E. The filtered population

Correct Answer: B

Reference: https://docs.oracle.com/cloud/latest/common/FACMC.pdf (page 18, last topic, last sentence)

#### **QUESTION 2**

What is the relationship between Net Pay and Earnings? (Choose the best answer.)

- A. Net Pay is a calculated balance that is the sum of standard earnings and supplemental earnings minus all the deductions calculated for the run.
- B. Net Pay is a calculated balance that is standard earnings minus all the deductions calculated for the run.
- C. Net Pay is a calculated balance that is the sum of standard earnings and supplemental earnings for the run.
- D. Net Pay is a calculated balance that is the sum of standard earnings and supplemental earnings minus all the non-voluntary deductions calculated for the run.

Correct Answer: A

Reference: https://docs.oracle.com/cd/E37583\_01/fusionapps.1116/e20379/F720777AN425A7.htm (remuneration)

### **QUESTION 3**

You are required to explain to your client the use of Hierarchy design in Compensation Process. Which two Compensation-related activities use Hierarchy? (Choose two.)

- A. Approval routing
- B. Allocating budgets
- C. Plan access
- D. Sending Compensation alerts
- E. Feedback survey

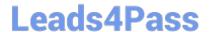

# https://www.leads4pass.com/1z0-1049-20.html

2024 Latest leads4pass 1Z0-1049-20 PDF and VCE dumps Download

Correct Answer: AB

#### **QUESTION 4**

While working on the compensation changes in an Excel workbook, a manger selects the Upload option and then tries to immediately download the uploaded dat

- A. As a consultant, you advise him not to do so because of which reason? (Choose the best answer.)
- B. This action causes the committed data to roll back, thereby revoking the changes processed.
- C. This action causes the committed data to download immediately, thereby obscuring the error messages.
- D. The data uploaded takes some time to be processed by the server and, therefore, when download is clicked immediately, it might still show the older data.
- E. When the Upload button is clicked, the data is loaded to a staging table and an upload process is triggered. This process has to complete successfully before the new data can be downloaded.

Correct Answer: D

#### **QUESTION 5**

As an implementation consultant, you are required to define a total compensation statement. To construct the total compensation statement, you must follow a set of activities in sequence.

Select the correct sequence to construct a total compensation statement. (Choose the best answer.)

- A. Create compensation items > attach the items to compensation categories > arrange categories hierarchically in the statement definition > specify the statement period and display options > generate the statement.
- B. Create compensation items > specify the statement period and display options > arrange categories hierarchically in the statement definition > attach items to compensation categories > generate the statement.
- C. Create compensation items > generate a statement > specify the statement period and display options > arrange categories hierarchically in the statement definition > attach items to compensation categories.
- D. Create compensation items > attach the items to compensation categories > generate the statement > specify the statement period and display options > arrange categories hierarchically in the statement

definition.

Correct Answer: A

1Z0-1049-20 VCE Dumps

1Z0-1049-20 Exam Questions

<u>1Z0-1049-20 Braindumps</u>